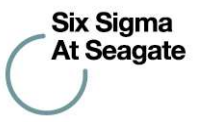

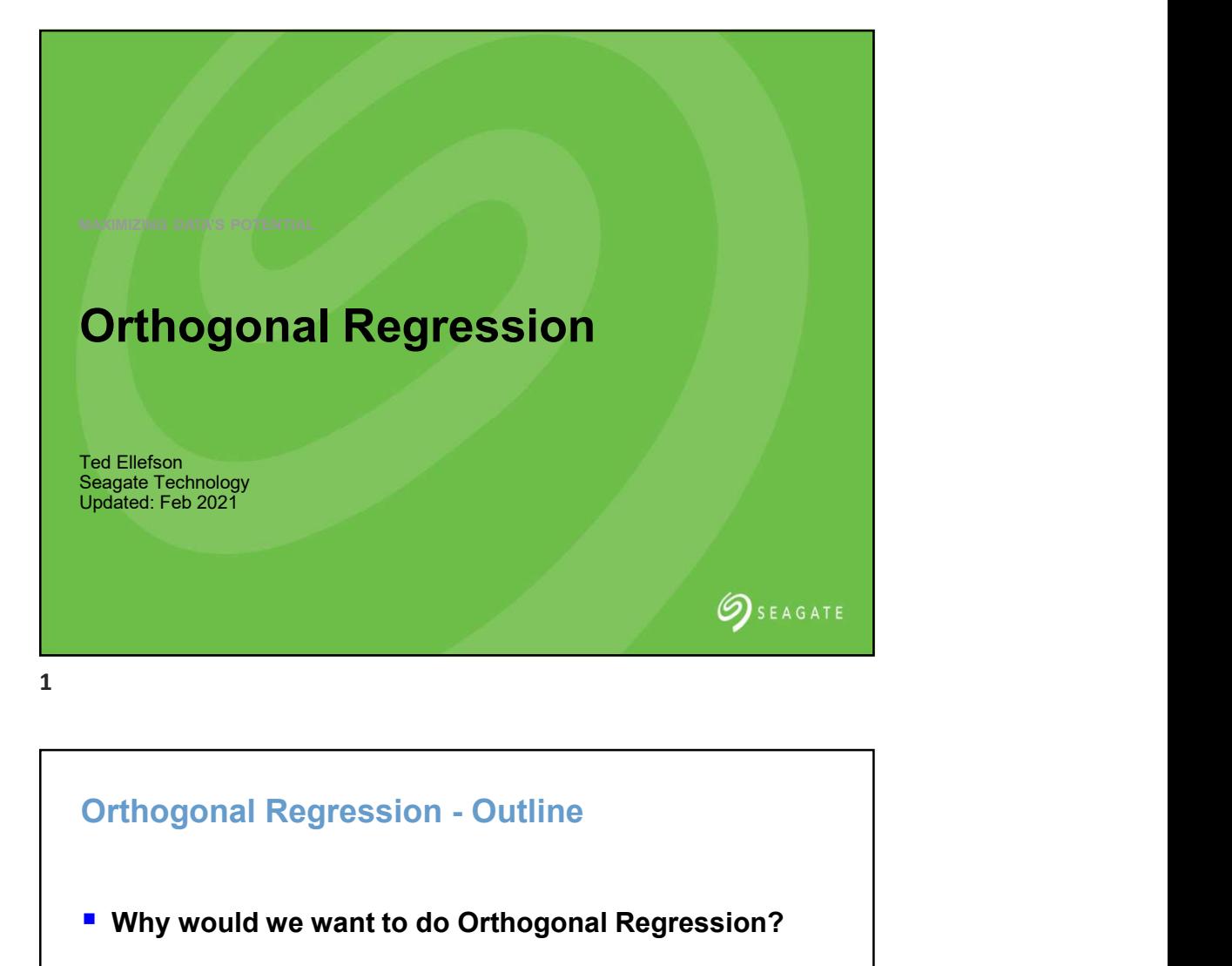

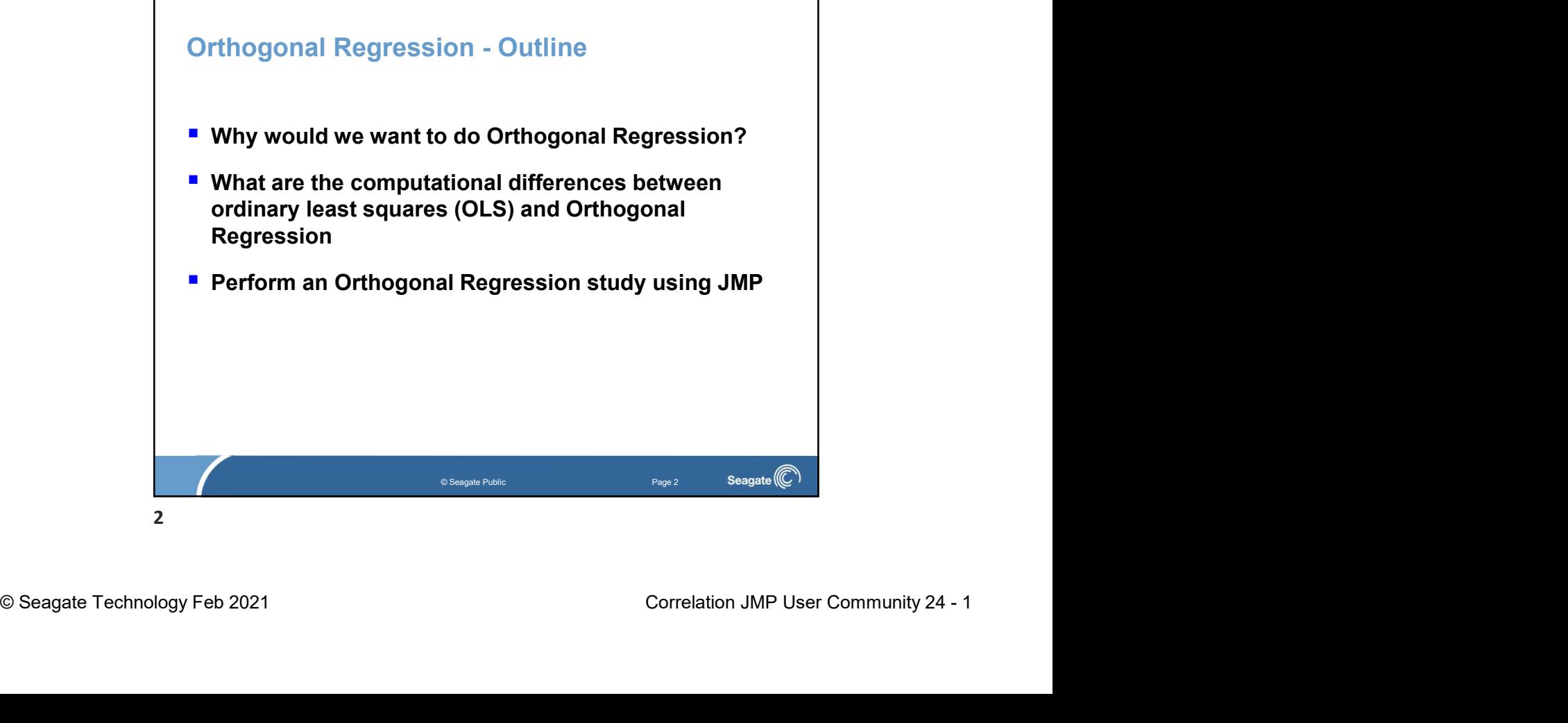

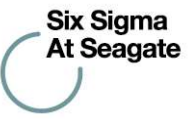

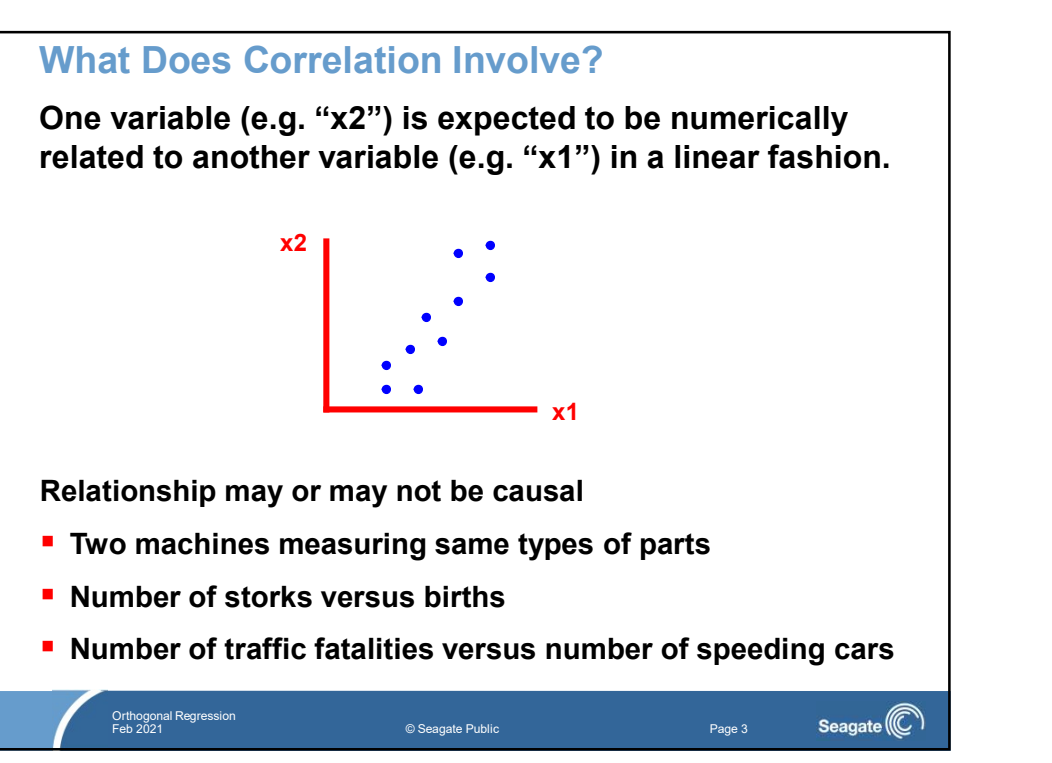

3

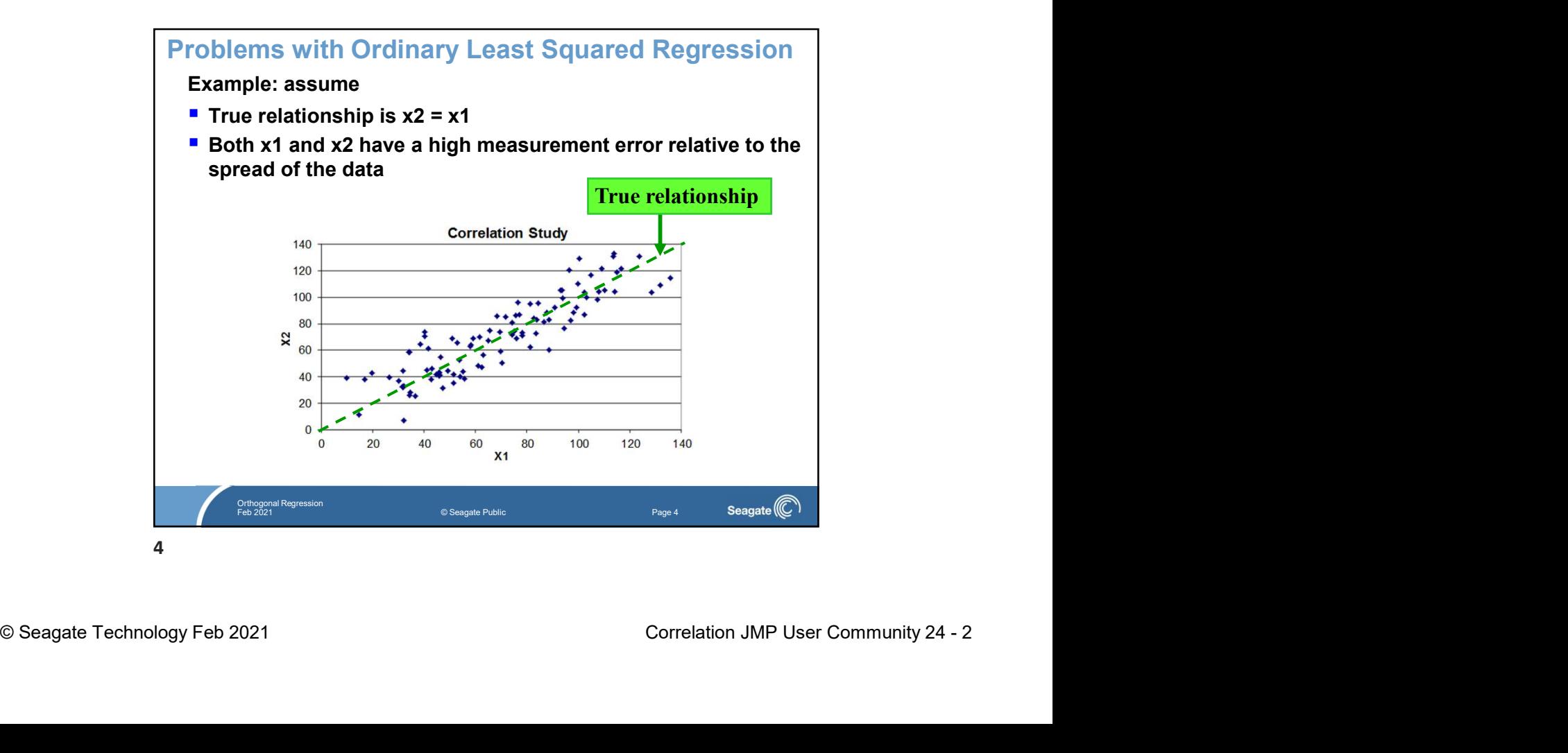

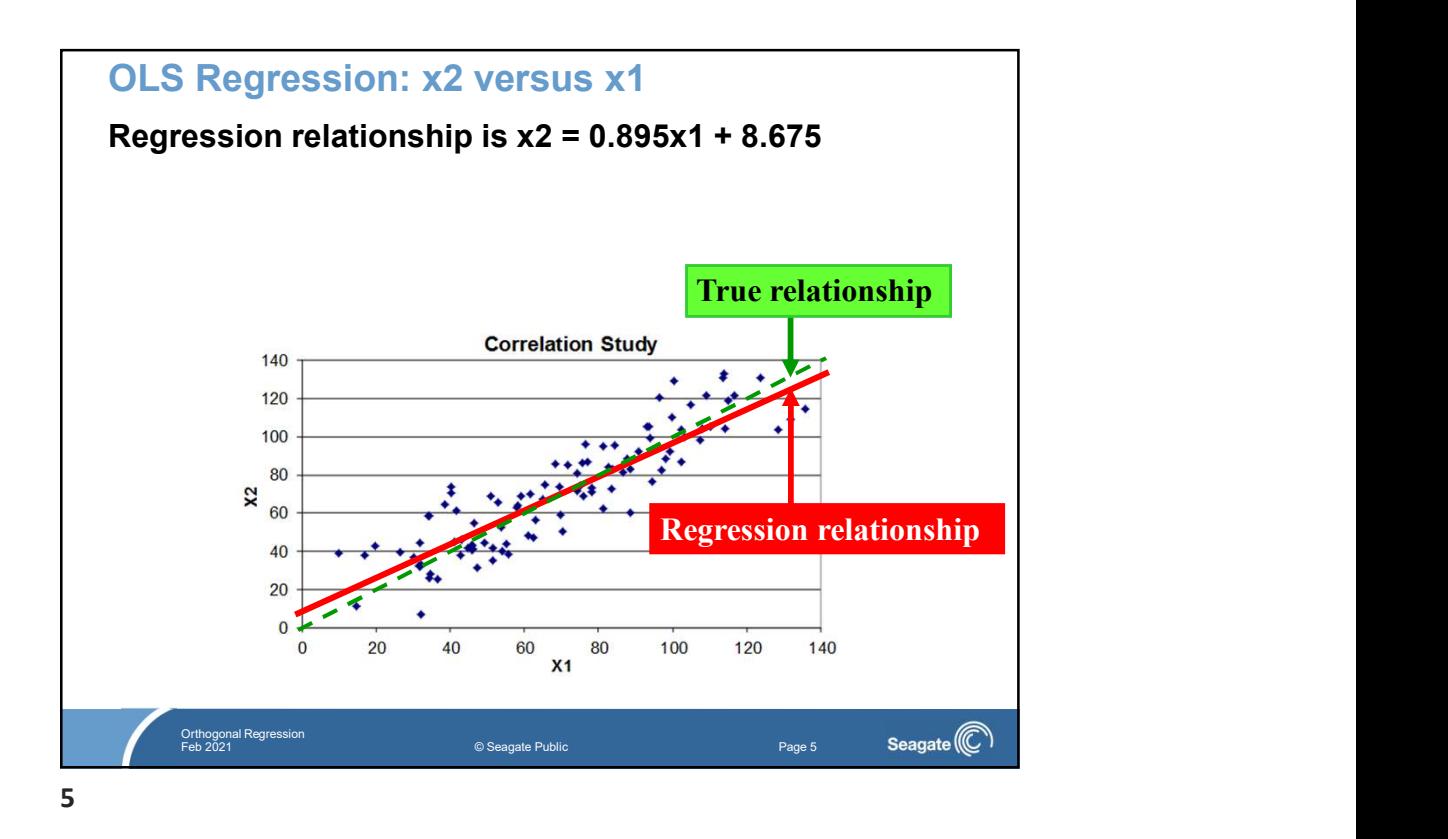

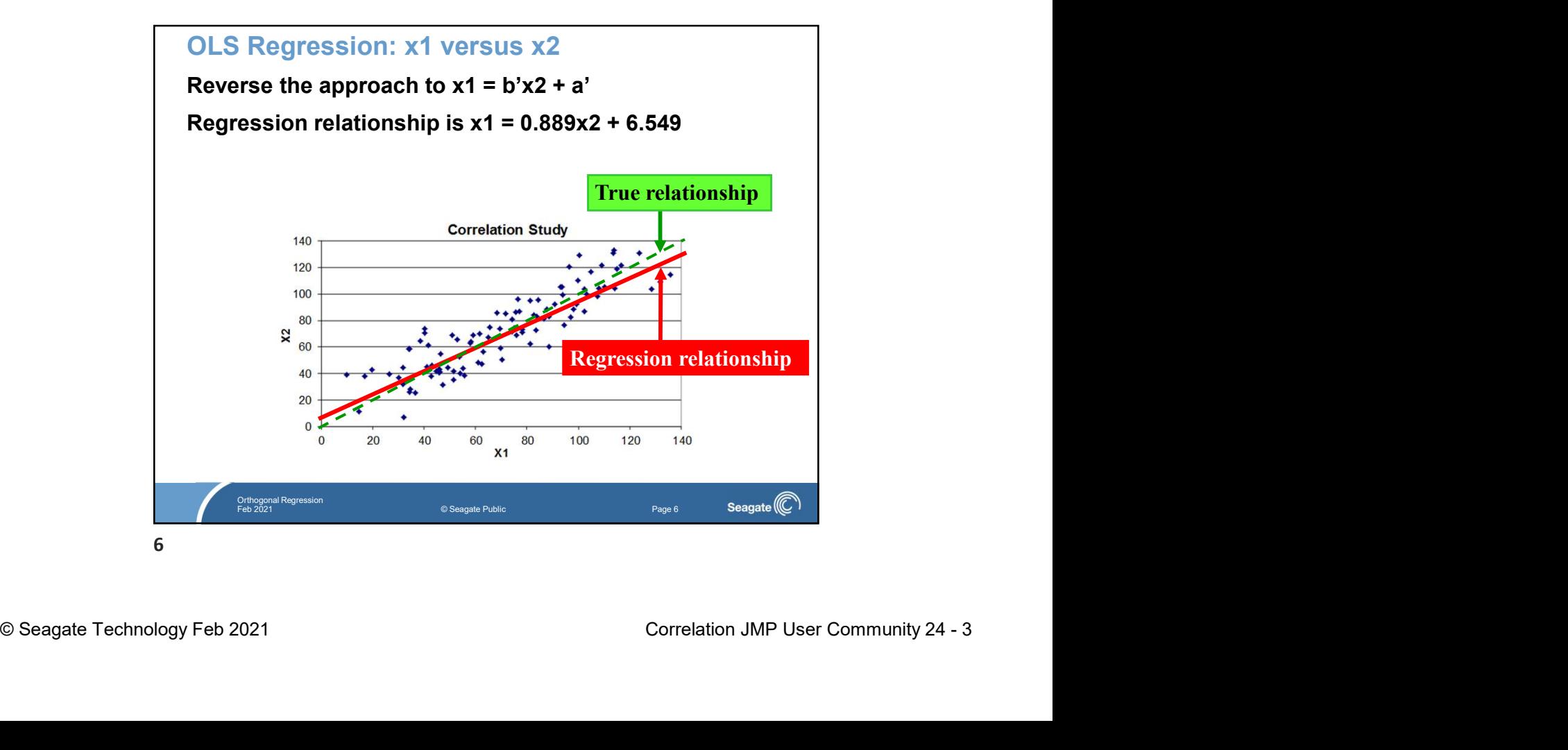

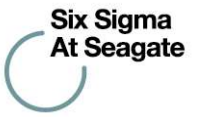

OLS Regression Question **Results** Equation 1:  $x2 = 0.895x1 + 8.675$ Equation 2:  $x1 = 0.889x2 + 6.549$ Invert Equation 1 Six Sigma<br>
OLS Regression Question<br>
Results<br>
Equation 1:  $x2 = 0.895x1 + 8.675$ <br>
Equation 2:  $x1 = 0.889x2 + 6.549$ <br>
Invert Equation 1<br>  $\bullet x1 = (1/0.895)(x2 - 8.675) = 1.117x2 - 9.627$ <br>
Nhy isn't this equal to Equation 2? **Why isn't this equal to Equation 2?** 

OLS Regression uses an approach that assumes all error is in the "Y" variable, and so tries to minimize deviations of "Y" from the line.

Orthogonal Regression Feb 2021 © Seagate Public Page 7

 $7\sigma$ 

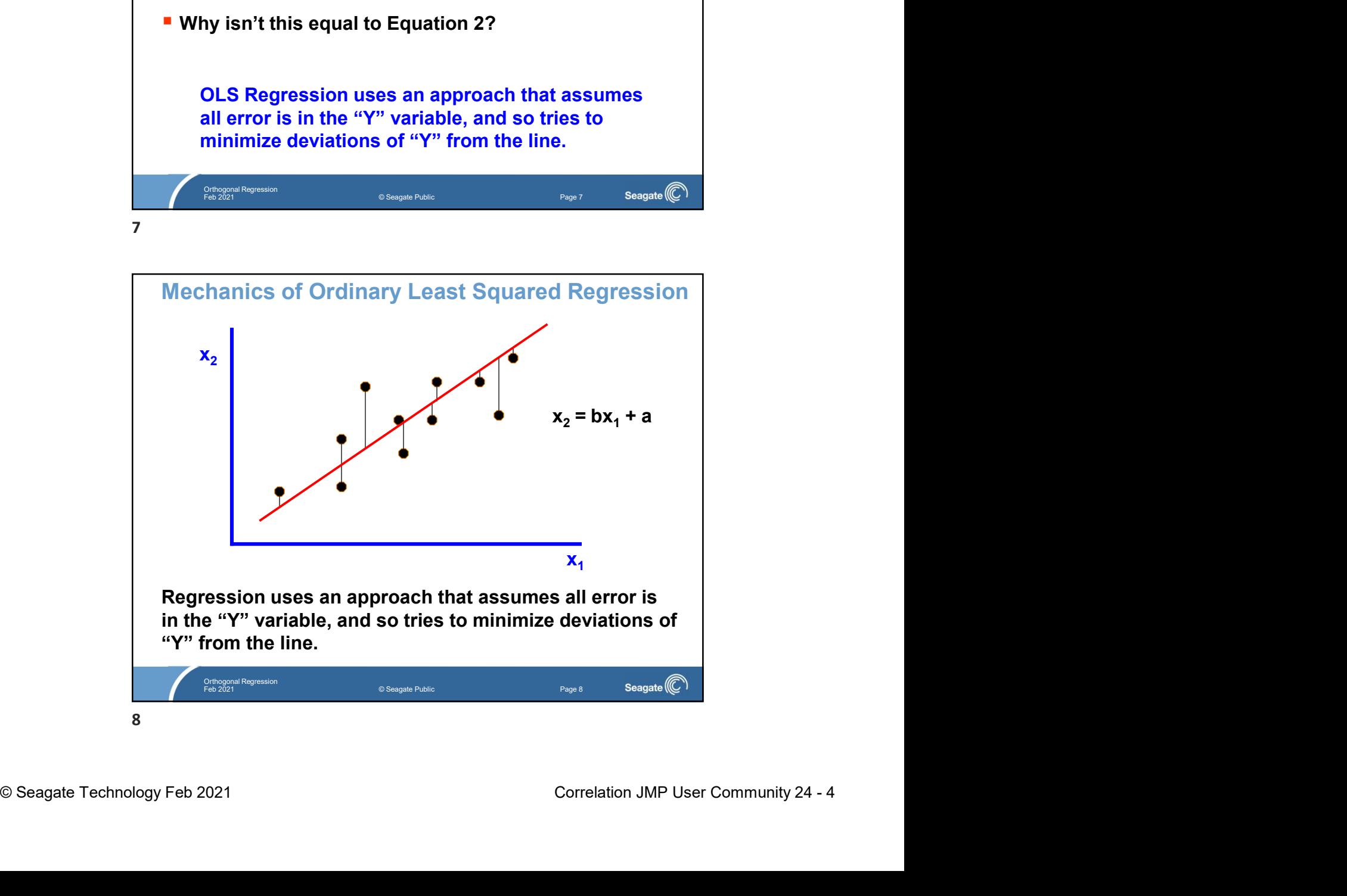

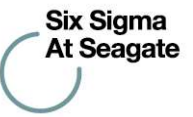

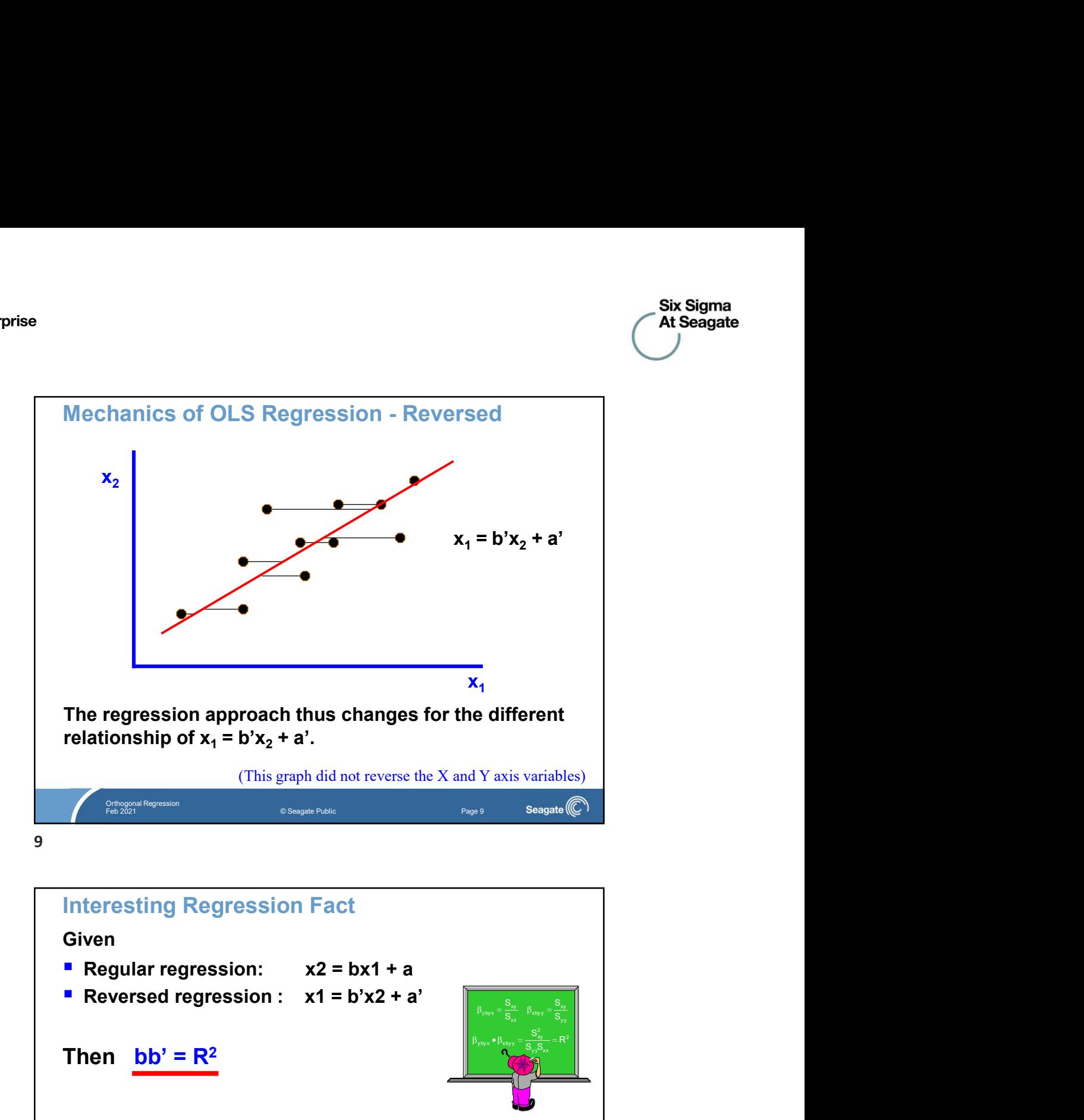

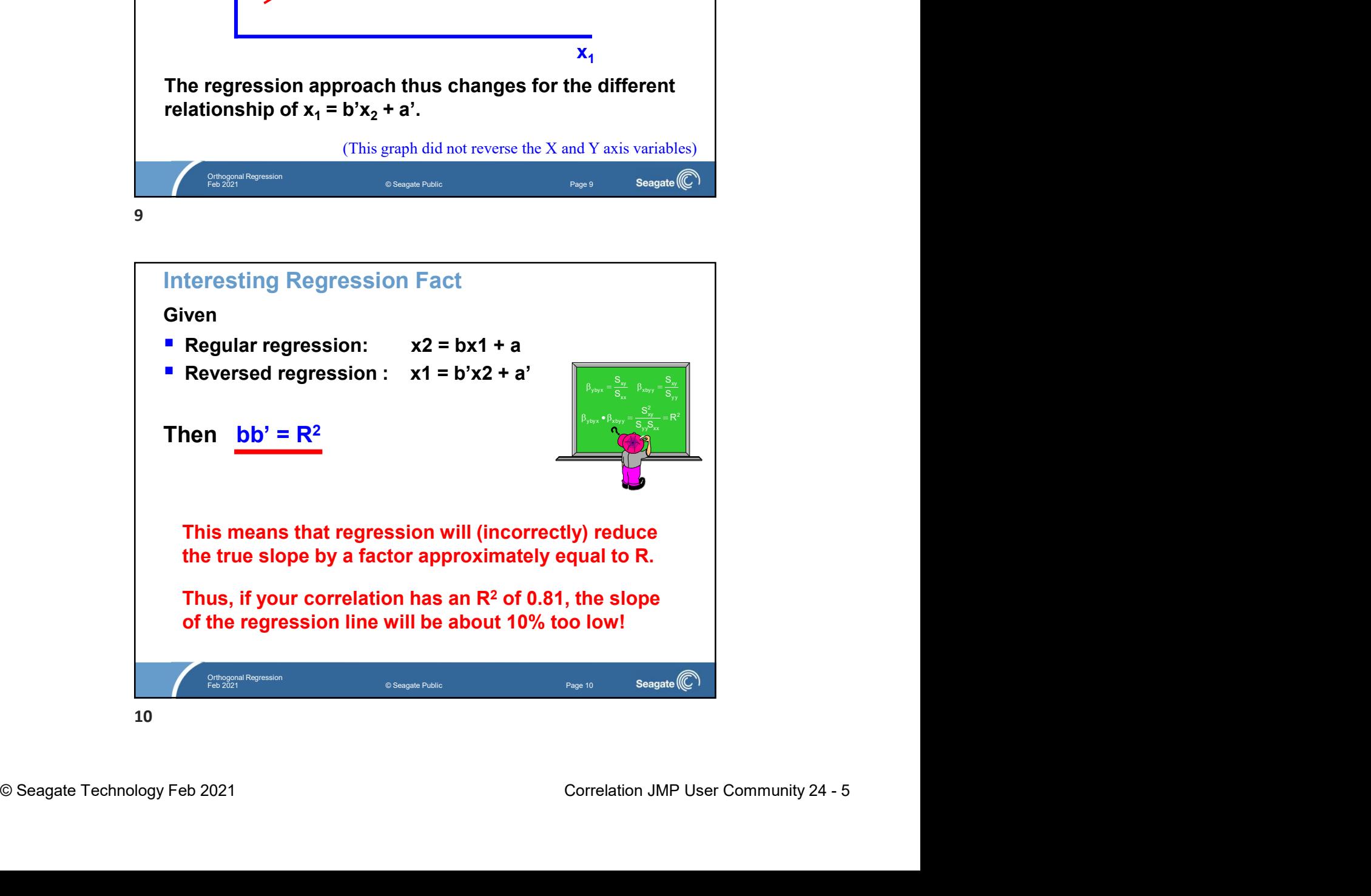

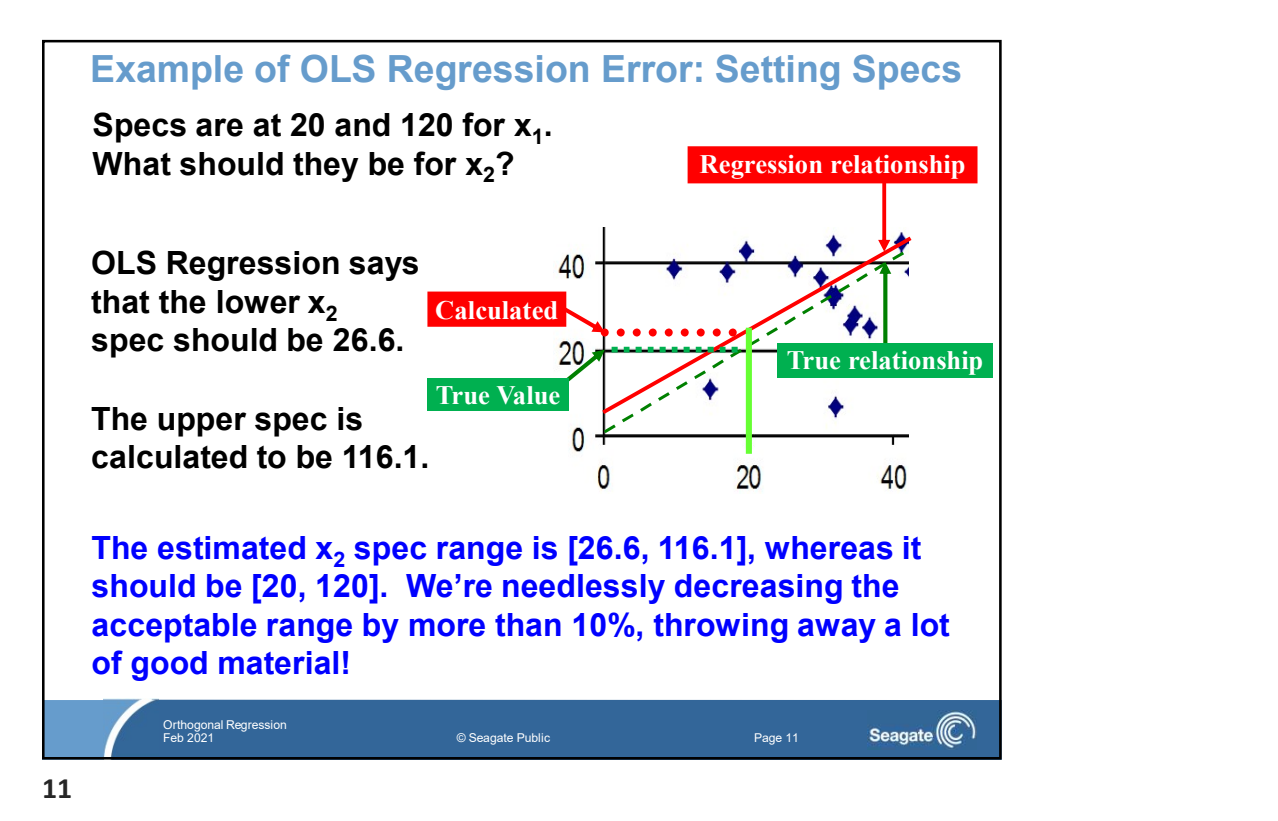

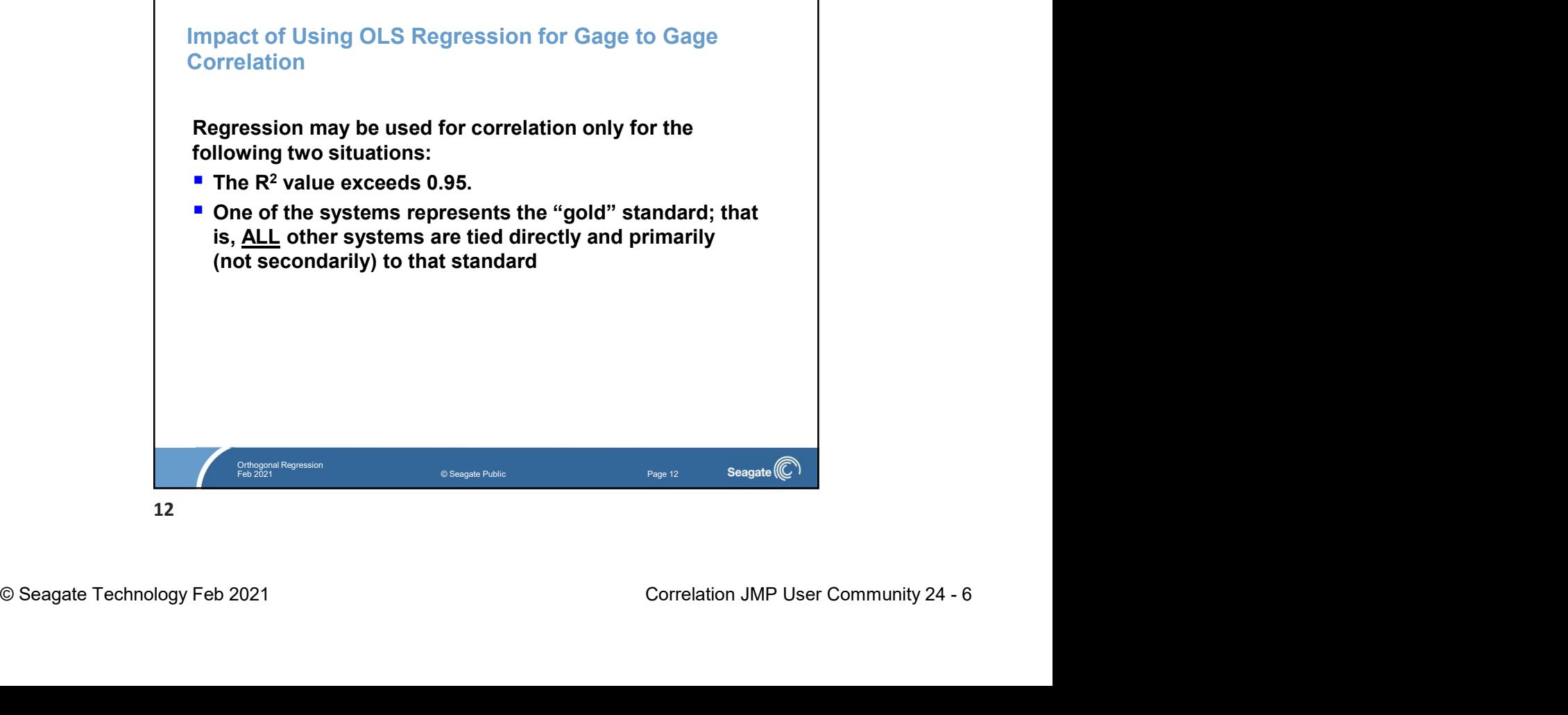

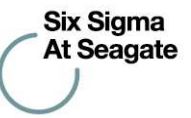

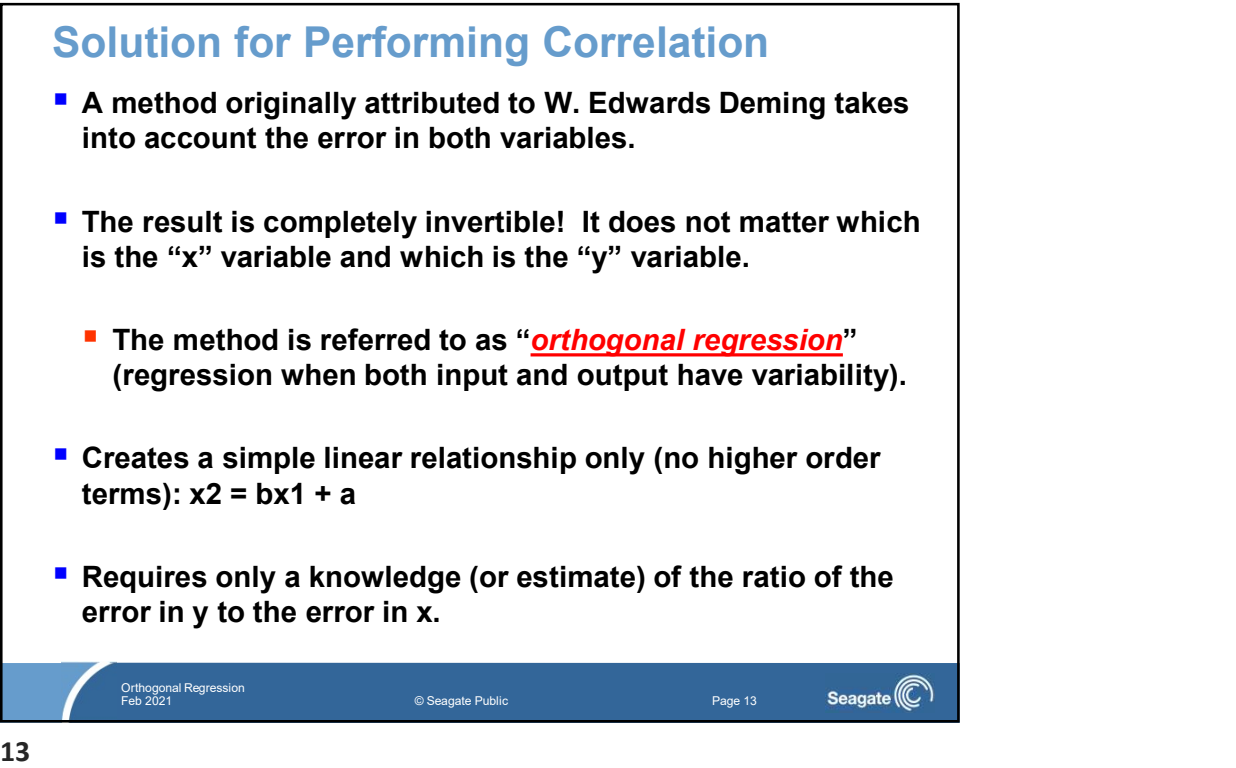

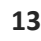

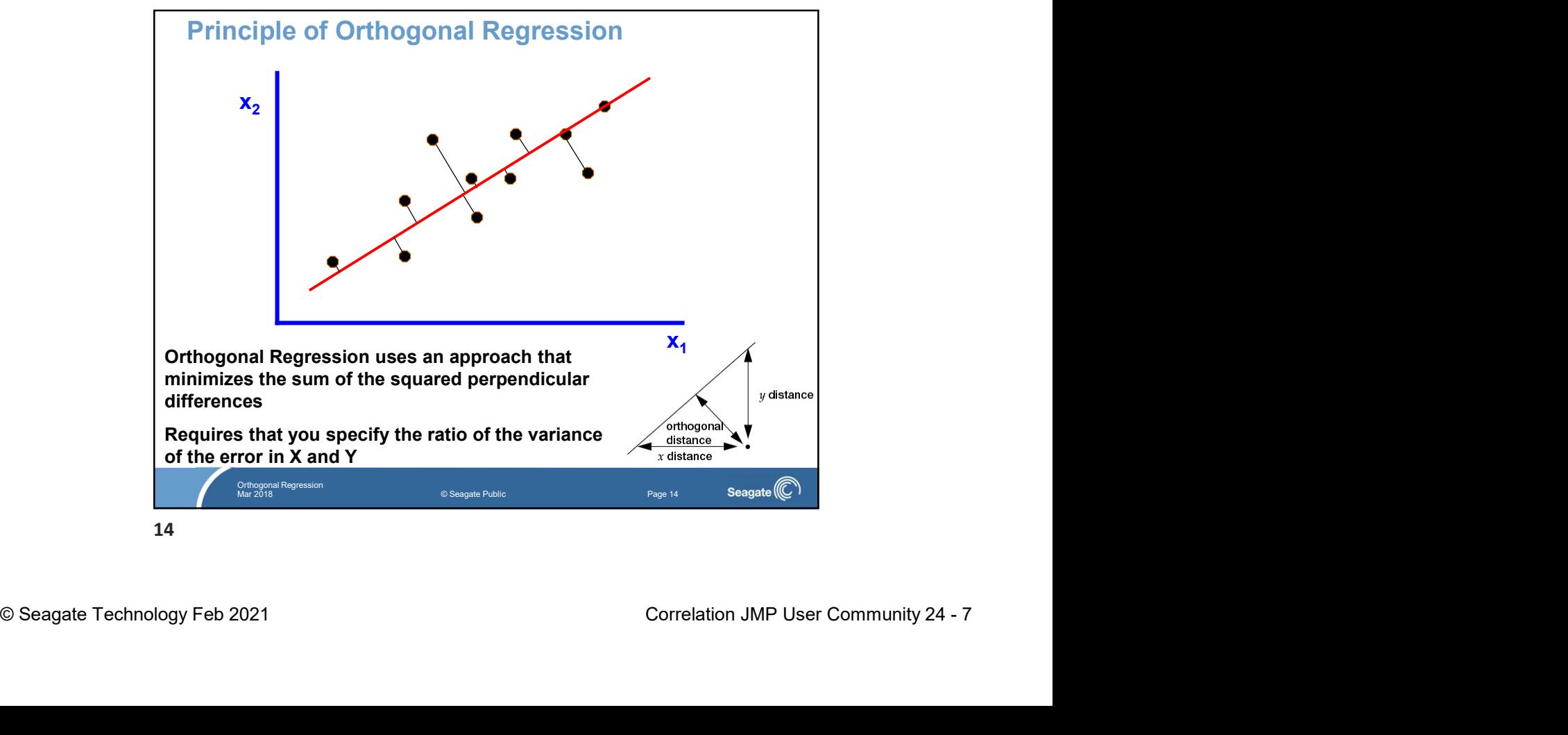

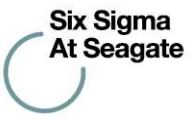

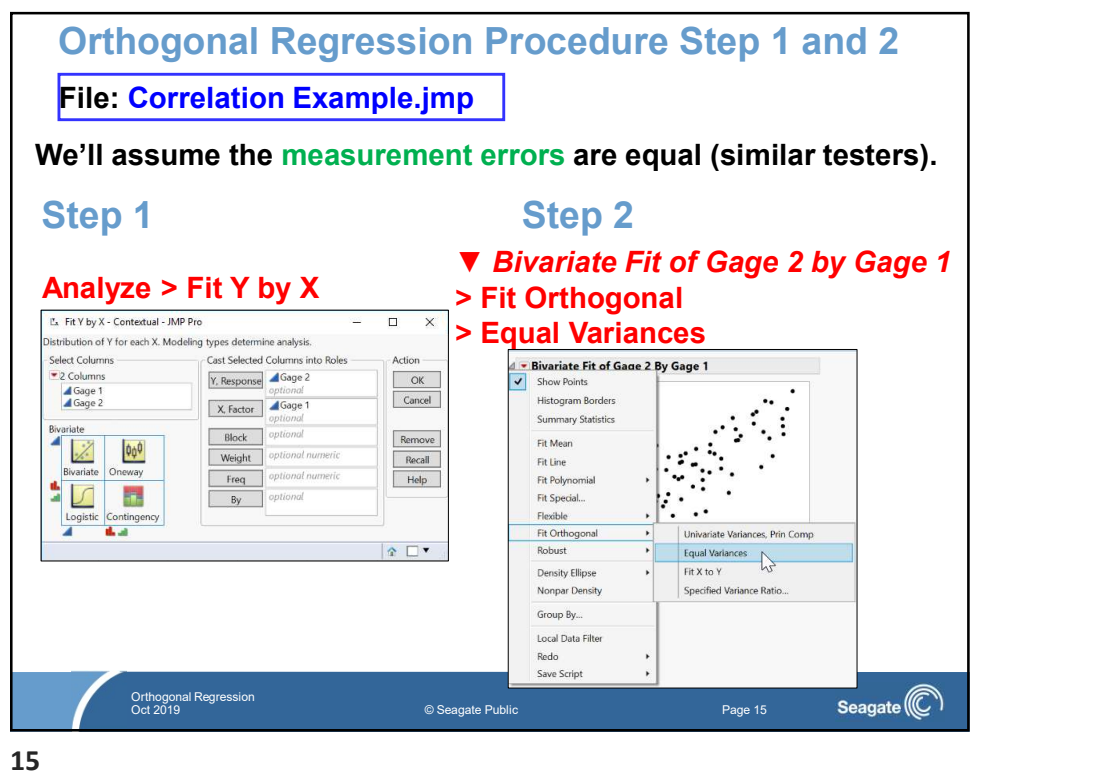

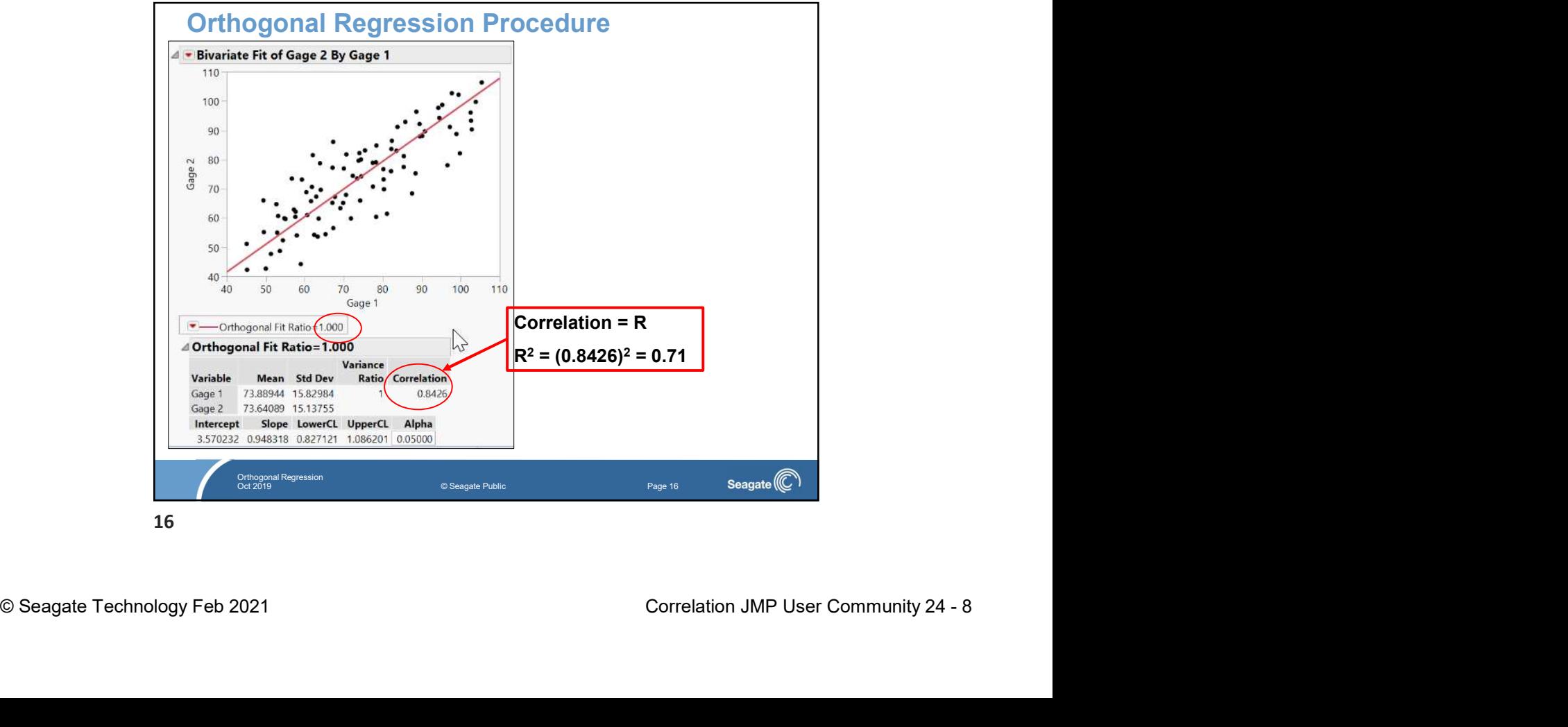

**Six Sigma At Seagate** 

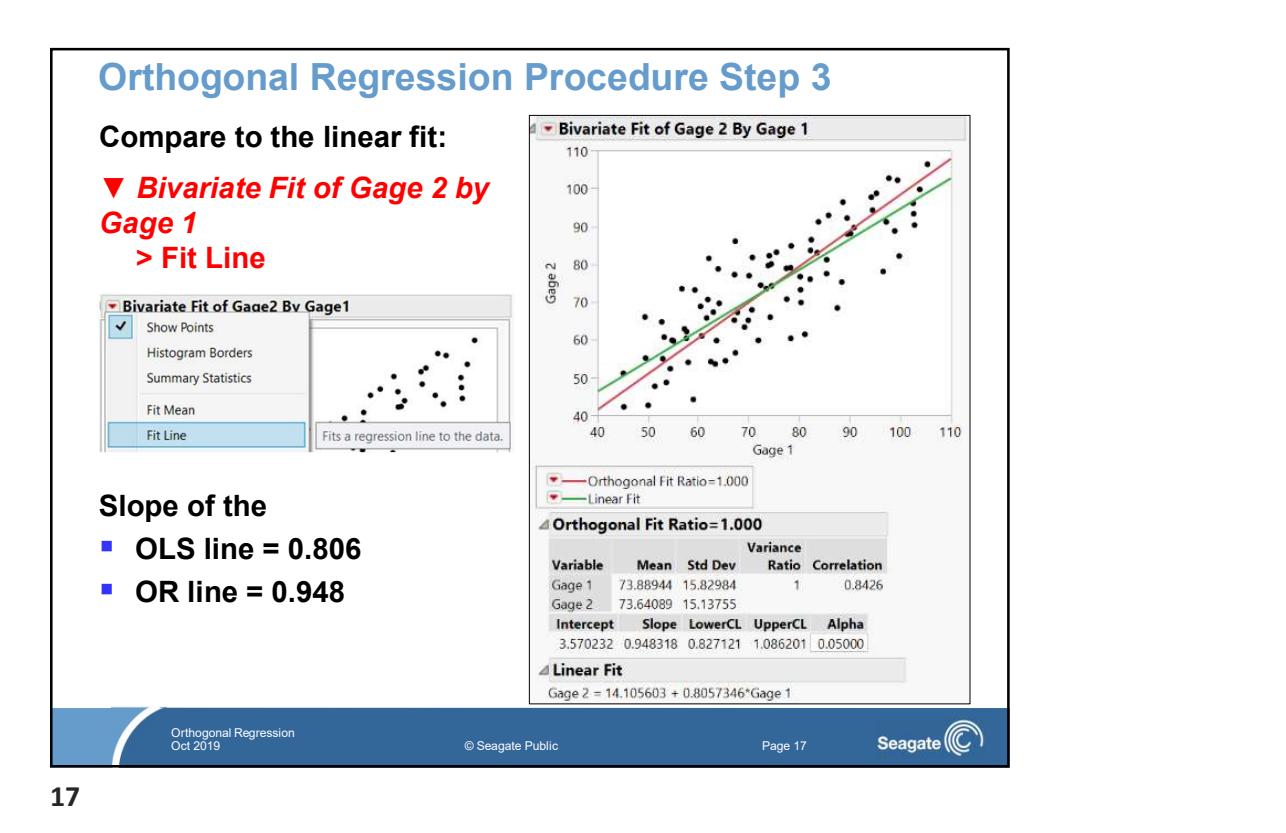

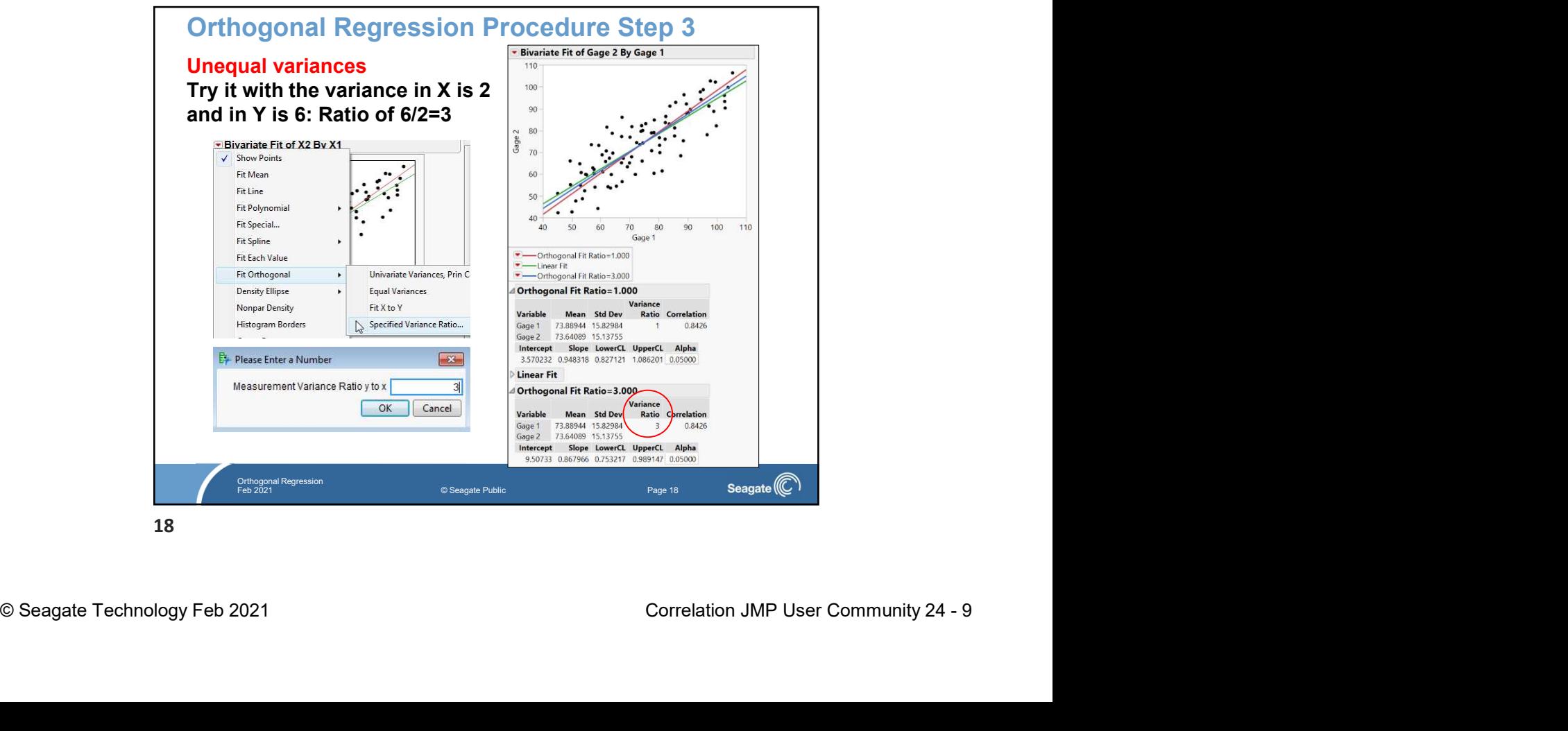

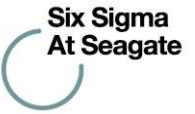

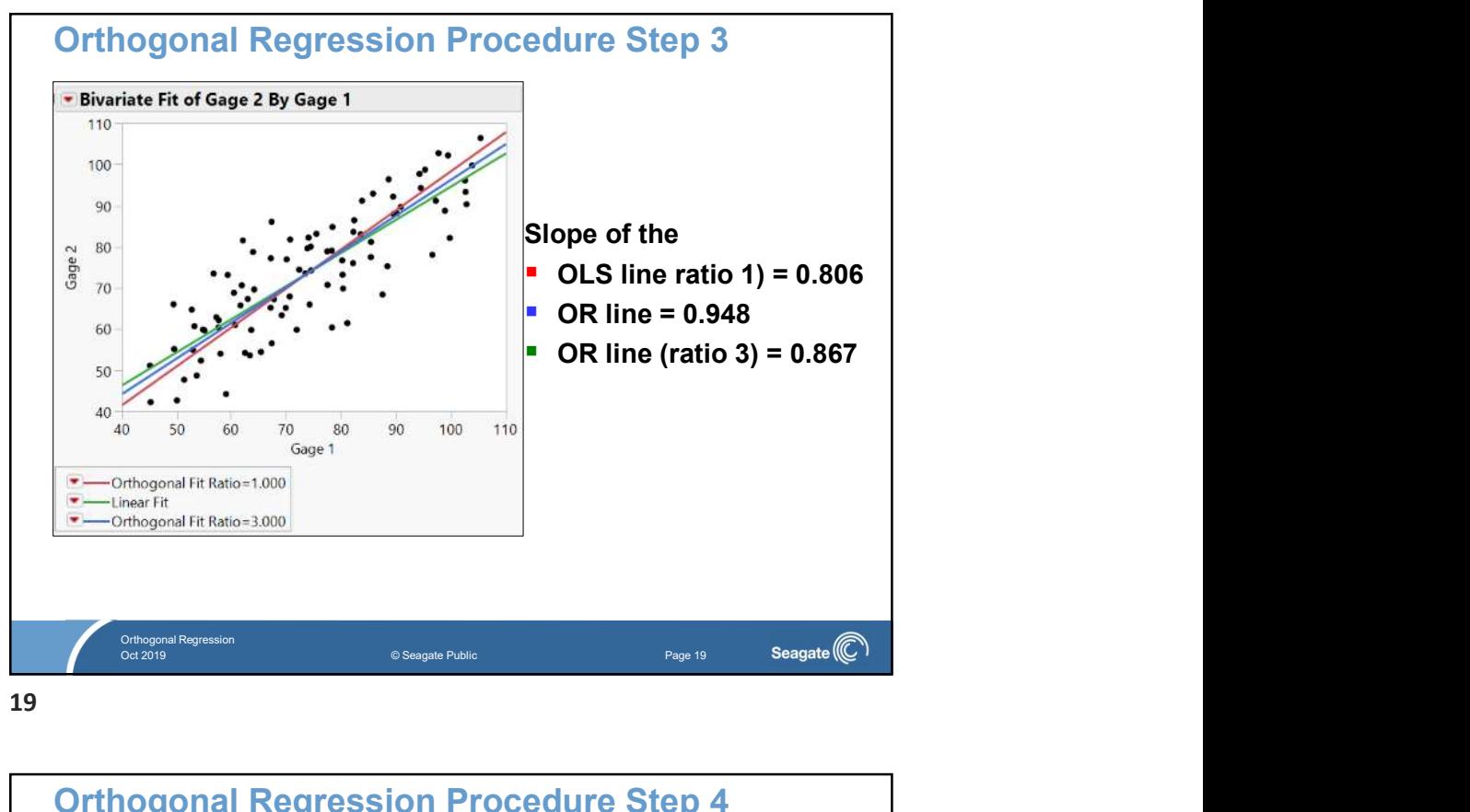

19

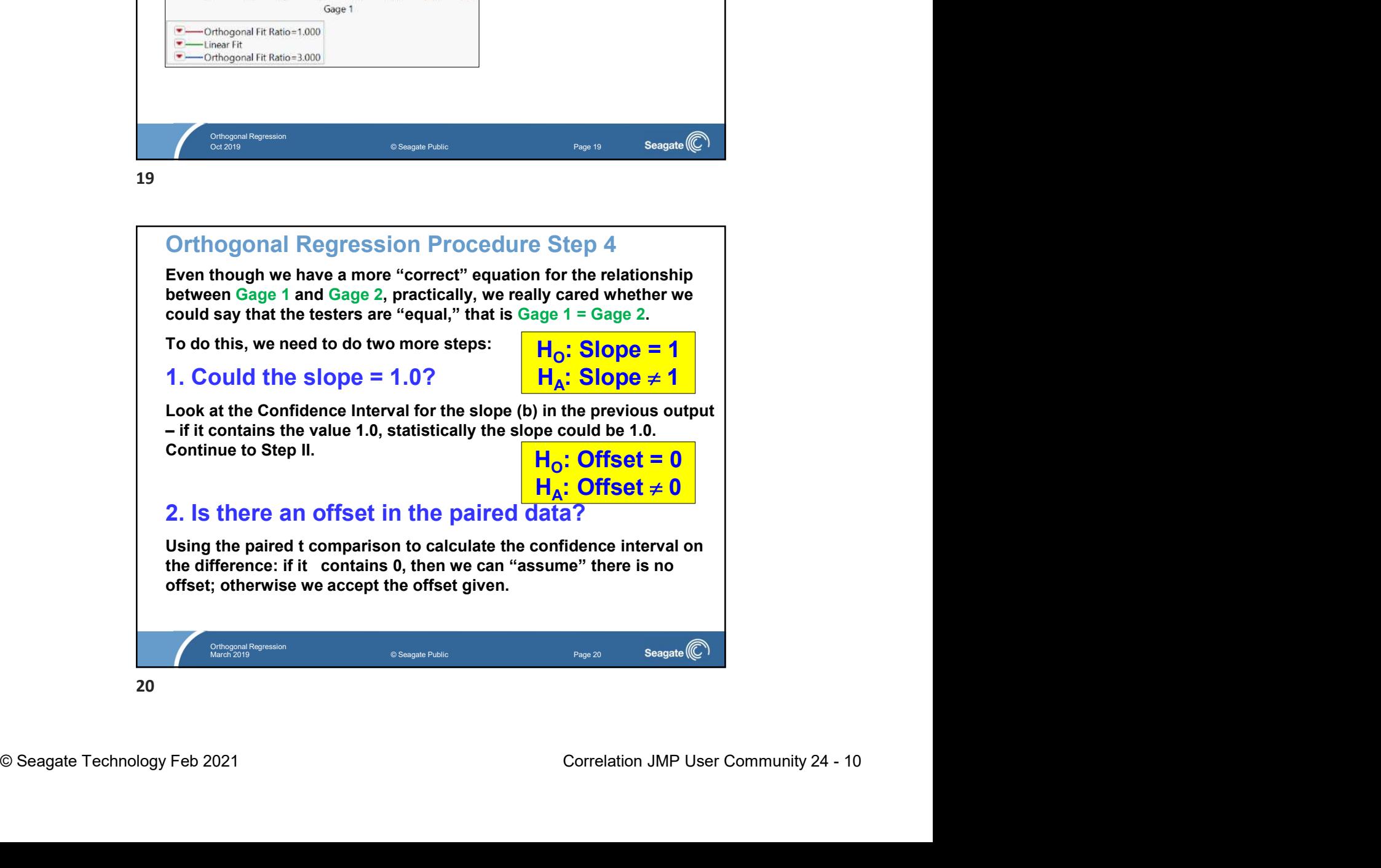

![](_page_10_Figure_0.jpeg)

![](_page_10_Figure_2.jpeg)

![](_page_10_Picture_3.jpeg)

![](_page_10_Figure_4.jpeg)